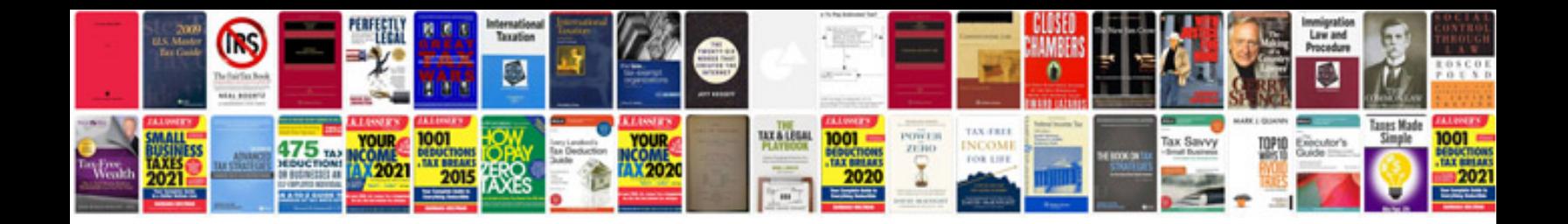

**2014 buick encore manual**

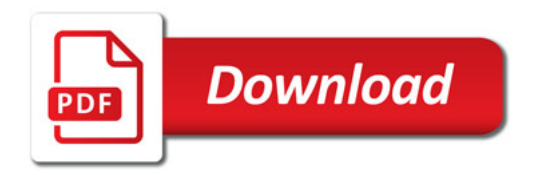

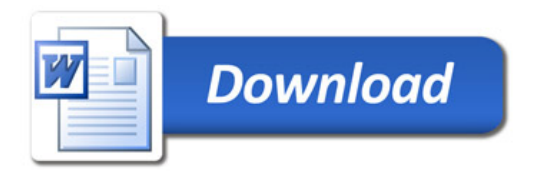